MINISTÈRE DE L'ENVIRONNEMENT ET DE LA LUTTE CONTRE LES CHANGEMENTS CLIMATIQUES

# **Cadre de référence hydrologique du Québec**

Guide de l'utilisateur – version 1.1

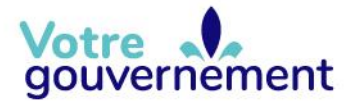

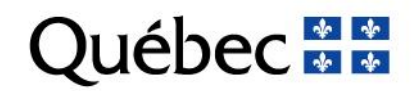

#### **Coordination et rédaction**

Cette publication a été réalisée par la Direction de la connaissance écologique (DCE) du ministère de l'Environnement et de la Lutte contre les changements climatiques (MELCC).

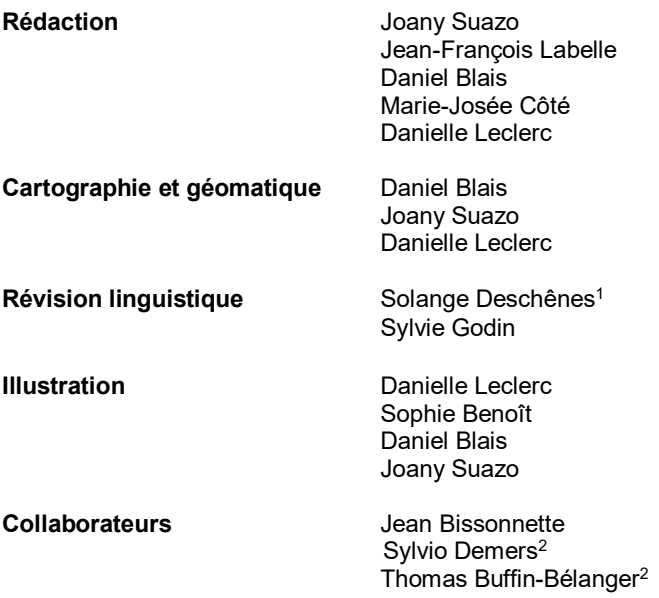

#### 1-Consultante

2-Département de biologie, chimie et géographie, Université du Québec à Rimouski

#### **Renseignements**

Pour tout renseignement, vous pouvez communiquer avec le Centre d'information.

Téléphone : 418 521-3830 1 800 561-1616 (sans frais)

Télécopieur : 418 646-5974 Formulaire [: www.environnement.gouv.qc.ca/formulaires/renseignements.asp](http://www.environnement.gouv.qc.ca/formulaires/renseignements.asp)  Internet : [www.environnement.gouv.qc.ca](http://www.environnement.gouv.qc.ca/) 

#### **Pour consulter le document :**

Visitez notre site Web [: www.environnement.gouv.qc.ca](http://www.environnement.gouv.qc.ca/) 

#### **Référence à citer**

Ministère de l'Environnement et de la Lutte contre les changements climatiques. *Cadre de référence hydrologique du Québec : guide de l'utilisateur – version 1.1*. 2021. 25 p.

Dépôt légal – 2021 Bibliothèque et Archives nationales du Québec ISBN : 978-2-550-88517-7

Tous droits réservés pour tous les pays.

© Gouvernement du Québec – 2021

#### **Historique des modifications et des versions du Cadre de référence hydrologique du Québec (CRHQ)**

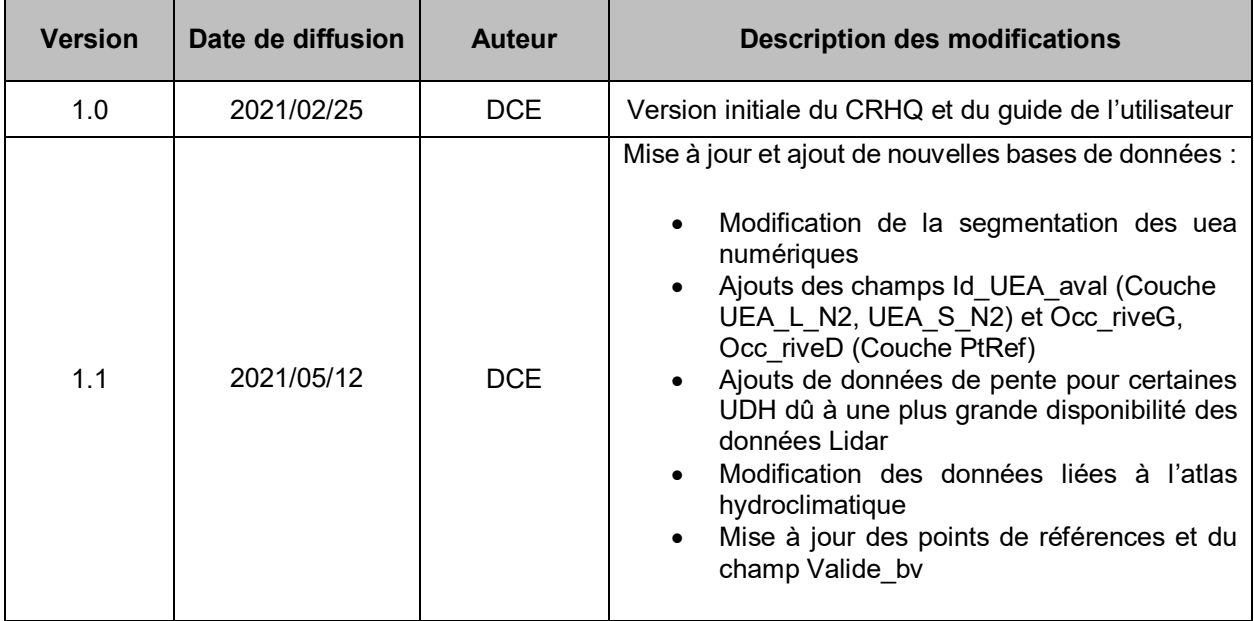

# <span id="page-4-0"></span>**TABLE DES MATIÈRES**

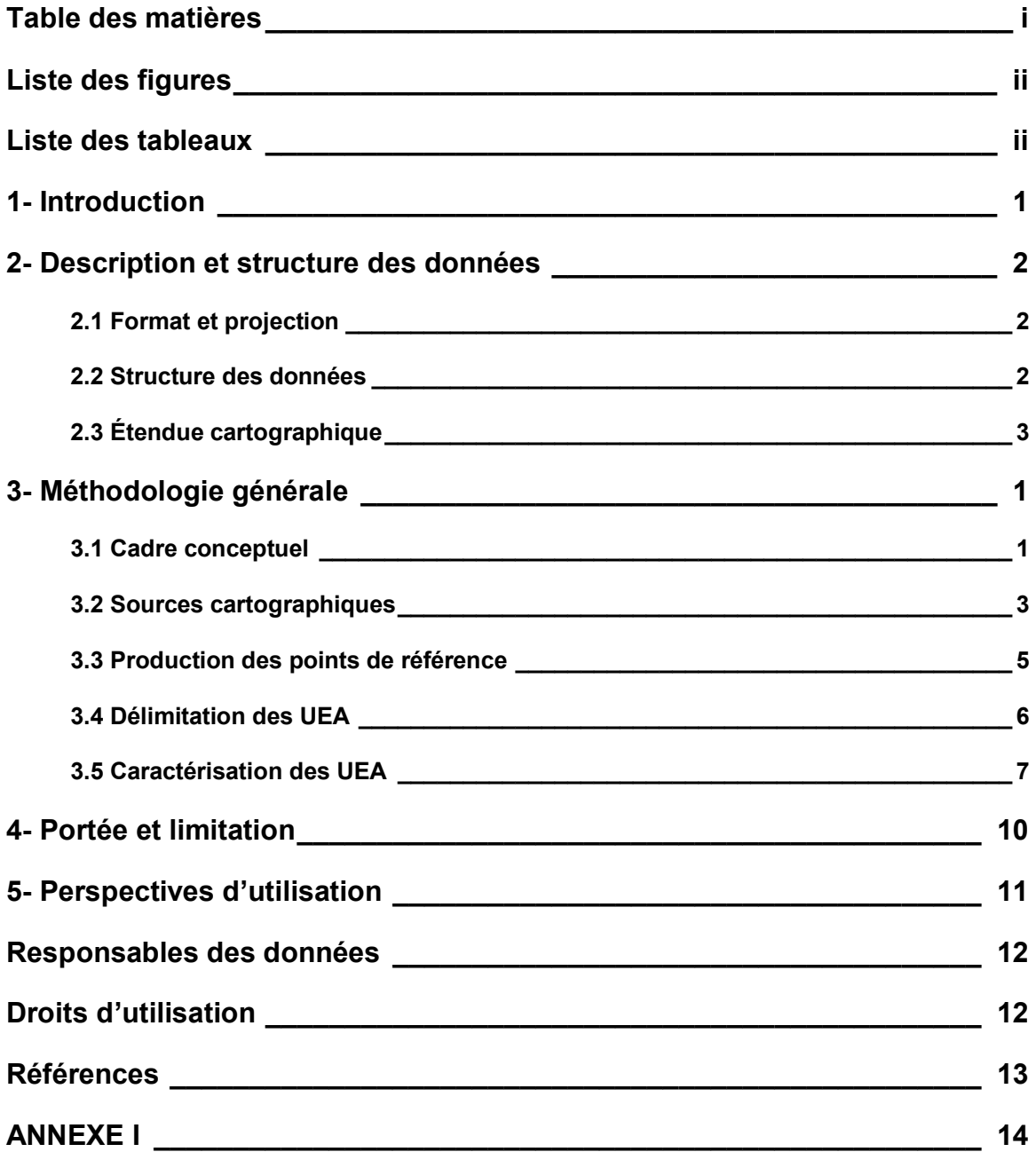

# <span id="page-5-0"></span>**LISTE DES FIGURES**

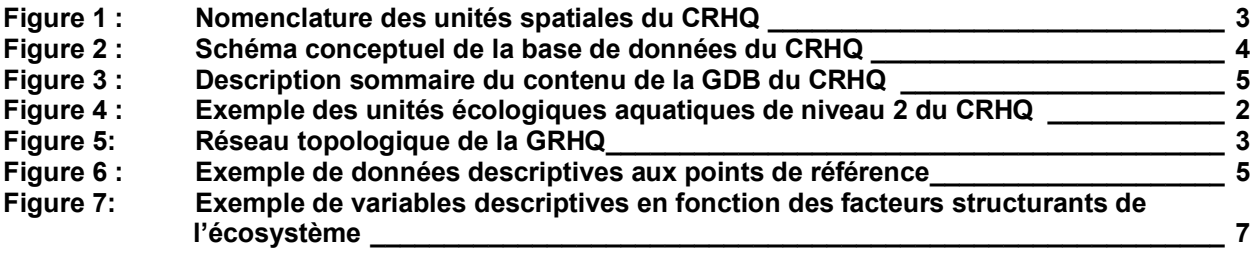

# <span id="page-5-1"></span>**LISTE DES TABLEAUX**

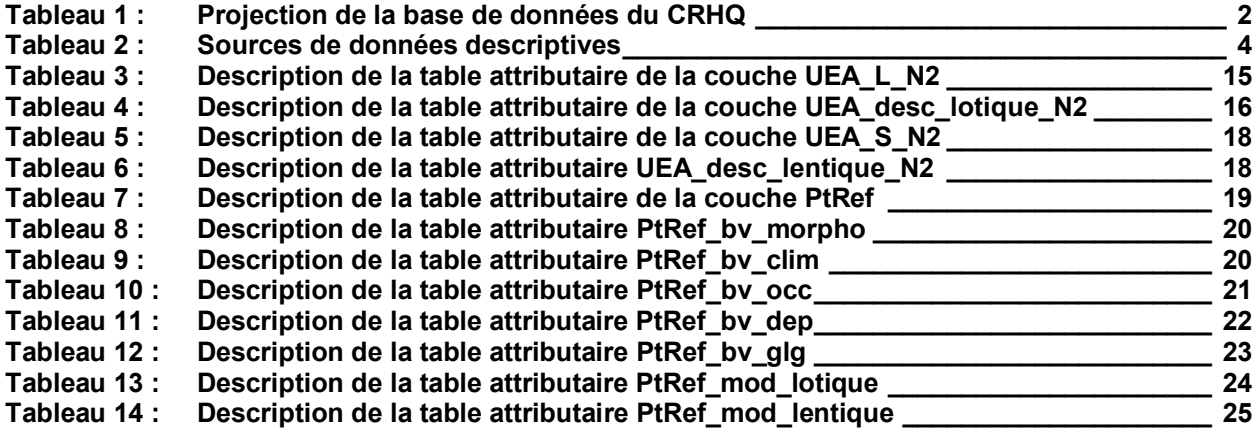

### <span id="page-6-0"></span>**1- INTRODUCTION**

Le Cadre de référence hydrologique du Québec (CRHQ) est un outil cartographique de connaissances écologiques sur les écosystèmes aquatiques du territoire québécois. Il regroupe des informations et des connaissances fondamentales structurées sur ces écosystèmes en soutien à la prise de décision. Le CRHQ est produit et diffusé par la Direction de la connaissance écologique (DCE) du ministère de l'Environnement et de la Lutte contre les changements climatiques (MELCC).

Le CRHQ vise à fournir un cadre de référence spatial intégrant les connaissances et les caractérisations sur les écosystèmes aquatiques au sein d'unités écologiques aquatiques et de manière systématique à l'échelle du Québec. Les unités écologiques aquatiques (UEA) correspondent à des portions du réseau hydrographique de surface qui présentent une certaine homogénéité dans leurs caractéristiques physiques qui conditionnent les biotopes aquatiques. La spatialisation des biotopes aquatiques facilite l'intégration des connaissances et des analyses sur les écosystèmes aquatiques de manière écologiquement cohérente.

Le CRHQ comprend trois classes d'entités géographiques (points, lignes et polygones) dont la représentation vectorielle provient de la Géobase du réseau hydrographique du Québec (GRHQ) produite par le gouvernement du Québec. Il constitue un produit à valeur ajoutée élaboré à partir de la GRHQ et permettant de nombreuses analyses de nature hydrologique. Les UEA sont représentées sous forme linéaire ou surfacique et des points de référence distribués de manière systématique le long du réseau hydrographique de surface permettent de compiler des variables descriptives au sein des UEA. Ces différentes variables servent à délimiter et décrire les UEA.

La production du CRHQ s'appuie sur un ensemble diversifié de données et de méthodes. Afin de couvrir l'ensemble du territoire, des modèles sont produits et appliqués de manière systématique. Ces méthodes de production, tout comme celles faisant appel à l'interprétation, ont des limites qui doivent être prises en compte par quiconque souhaite utiliser le CRHQ pour en tirer des interprétations destinées à guider des actions sur le territoire. Ces limites sont définies lors d'une validation adaptée à chaque type d'information. La version actuelle du CRHQ offre une telle validation pour un nombre restreint d'informations.

Le guide de l'utilisateur du CRHQ (version 1.0) présente la description et la structure des données, la méthodologie générale associée à la production des données, la portée et les limites d'application de cet outil, les perspectives d'utilisations ainsi que les modalités d'utilisation du jeu de données par les utilisateurs.

### <span id="page-7-0"></span>**2- Description et structure des données**

# <span id="page-7-1"></span>**2.1 Format et projection**

Le format vectoriel est retenu pour les jeux de données du CRHQ et ceux-ci sont stockés dans la base de données en format géodatabase d'ESRI (FGDB ou File Geodatabase). La géodatabase (GDB) se compose de trois classes d'entités géographiques. Chacune de ces trois classes d'entités (ponctuelle, linéaire et surfacique) est un mode de représentation cartographique pouvant être appliqué à tout type d'écosystème aquatique. Cependant, la classe d'entités linéaires ne contient actuellement que les types lotiques (cours d'eau) et la classe d'entités surfaciques, que les types lentiques (lacs). Les entités géographiques ponctuelles quant à elles représentent les points de référence situés sur le réseau hydrographique structuré. Ces données géographiques sont accompagnées d'une série de tables descriptives réparties selon les thématiques abordées. La projection de la base de données du CRHQ est détaillée dans le tableau 1.

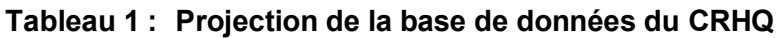

<span id="page-7-3"></span>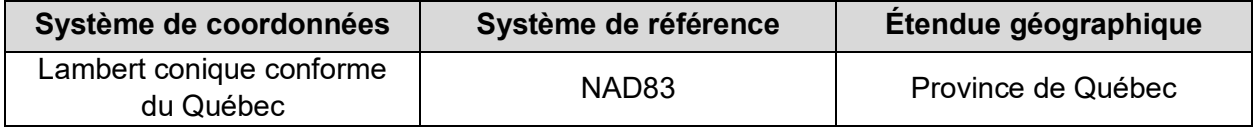

# <span id="page-7-2"></span>**2.2 Structure des données**

#### **Schéma conceptuel**

La base de données se compose de trois classes d'entités géographiques et de plusieurs tables attributaires contenant les informations descriptives associées (figure 1). Les tables attributaires sont réparties en fonction de l'entité qui est décrite ainsi que du type de variable contenu, soit les variables compilées de bassin versant, les variables modélisées et les variables propres aux classes d'entités géographiques. Chaque table contient des identifiants de clé primaire et étrangère permettant de créer la liaison entre les entités géographiques et les caractéristiques. La figure suivante présente le schéma conceptuel de la base de données, incluant les classes d'entités, les tables attributaires et les champs contenus.

#### **Nomenclature**

Le CRHQ est conçu de manière à représenter plusieurs niveaux de perception distincts sous forme de jeux de données cartographiques. Une nomenclature a été établie pour distinguer les thématiques et les niveaux de perception et afin de pouvoir enrichir le contenu du CRHQ avec de nouvelles connaissances. Cette nomenclature est décrite dans la figure 2. La base de données du CRHQ version 1.0 comprend les UEA de niveau 2, mais d'autres niveaux ou thématiques pourront être ajoutés au fil des développements du CRHQ. À titre d'exemple, le niveau 2 se compose principalement d'UEA qui sont représentées sous forme linéaire et surfacique et ce mode de représentation est inclus dans le nom de l'unité spatiale (figure 2). Cette nomenclature s'applique aux unités spatiales du CRHQ, soit les classes d'entités UEA\_L\_N2 et UEA\_S\_N2 qui composent les unités spatiales de la version 1.0 du CRHQ.

<span id="page-8-1"></span>

|                   | v<br>XXX<br><b>NX</b>                                     |                                              |
|-------------------|-----------------------------------------------------------|----------------------------------------------|
| <b>Thématique</b> | Mode de représentation<br>(point, linéaire ou surfacique) | Niveau du cadre de référence<br>hydrologique |
| UEA               |                                                           | N <sub>2</sub>                               |
| UEA               |                                                           | N2                                           |

**Figure 1 : Nomenclature des unités spatiales du CRHQ** 

Les données de base du CRHQ représentent des couches d'informations qui correspondent aux UEA, qu'elles soient sous forme linéaire ou surfacique, et les points de référence. La description des couches d'information est répartie sous différentes tables attributaires. Les tables qui décrivent les UEA comportent le préfixe UEA et celles qui sont associées aux points de référence comportent le préfixe PtRef.

### **Contenu et description**

La description des jeux de données et des tables descriptives composant la géodatabase du CRHQ est résumée dans la figure 3. Toutes les définitions et les descriptions des champs et des variables sont présentées sous forme de tableaux dans l'annexe I du présent guide.

# <span id="page-8-0"></span>**2.3 Étendue cartographique**

Le territoire visé pour la production du CRHQ est l'ensemble du territoire québécois. Le CRHQ offre une cartographie des environnements aquatiques (lacs et cours d'eau). Le fleuve Saint-Laurent est actuellement exclu, mis à part les environnements aquatiques situés sur les îles. Comme la production du CRHQ nécessite des données issues du Lidar. L'étendue cartographique se limite donc à la distribution spatiale de cette donnée. Une carte de l'étendue cartographique des données est diffusée en format PDF sur Données Québec.

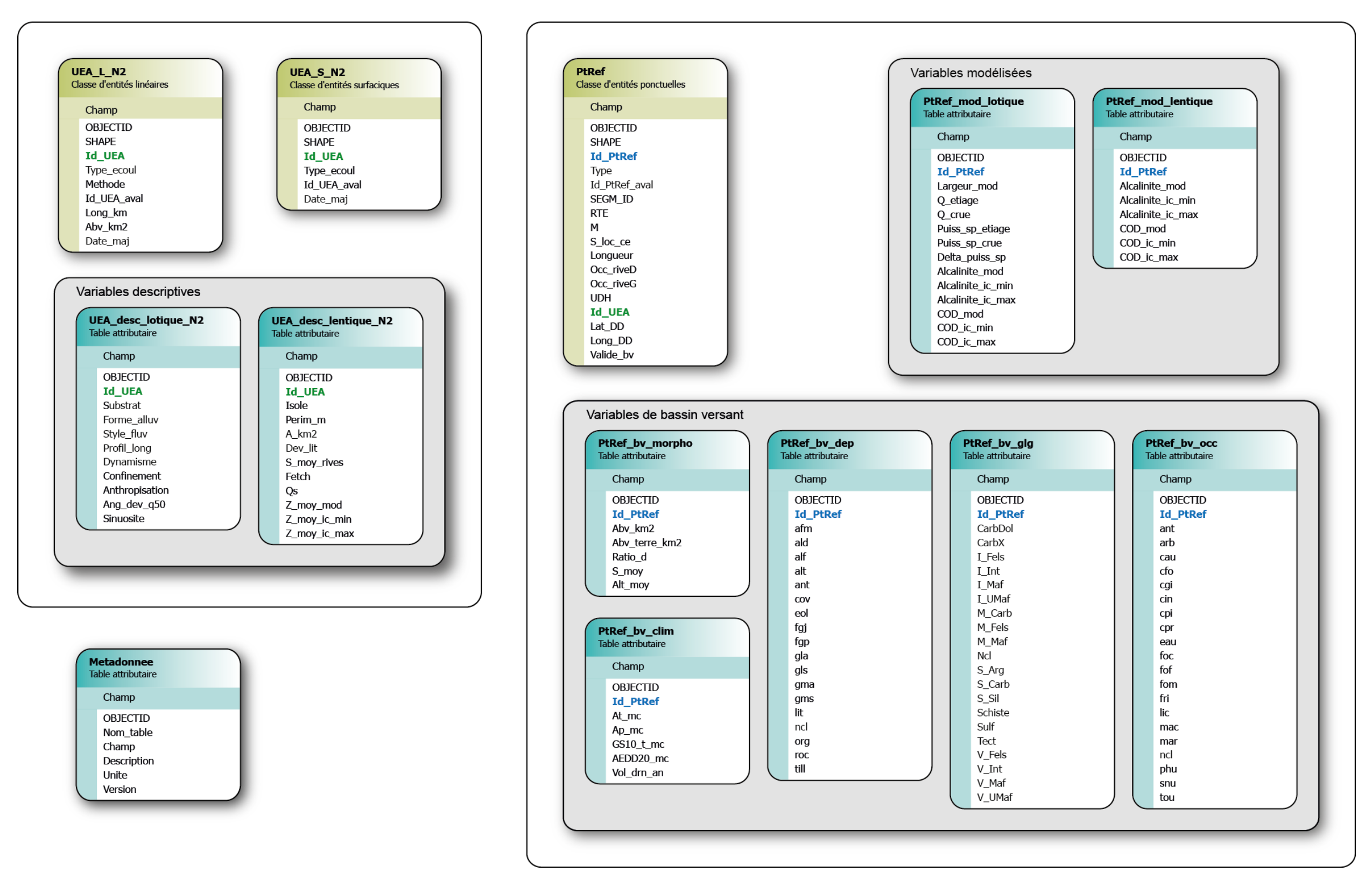

<span id="page-9-0"></span>**Figure 2 : Schéma conceptuel de la base de données du CRHQ**

# **Figure 3 : Description sommaire du contenu de la GDB du CRHQ**

<span id="page-10-0"></span>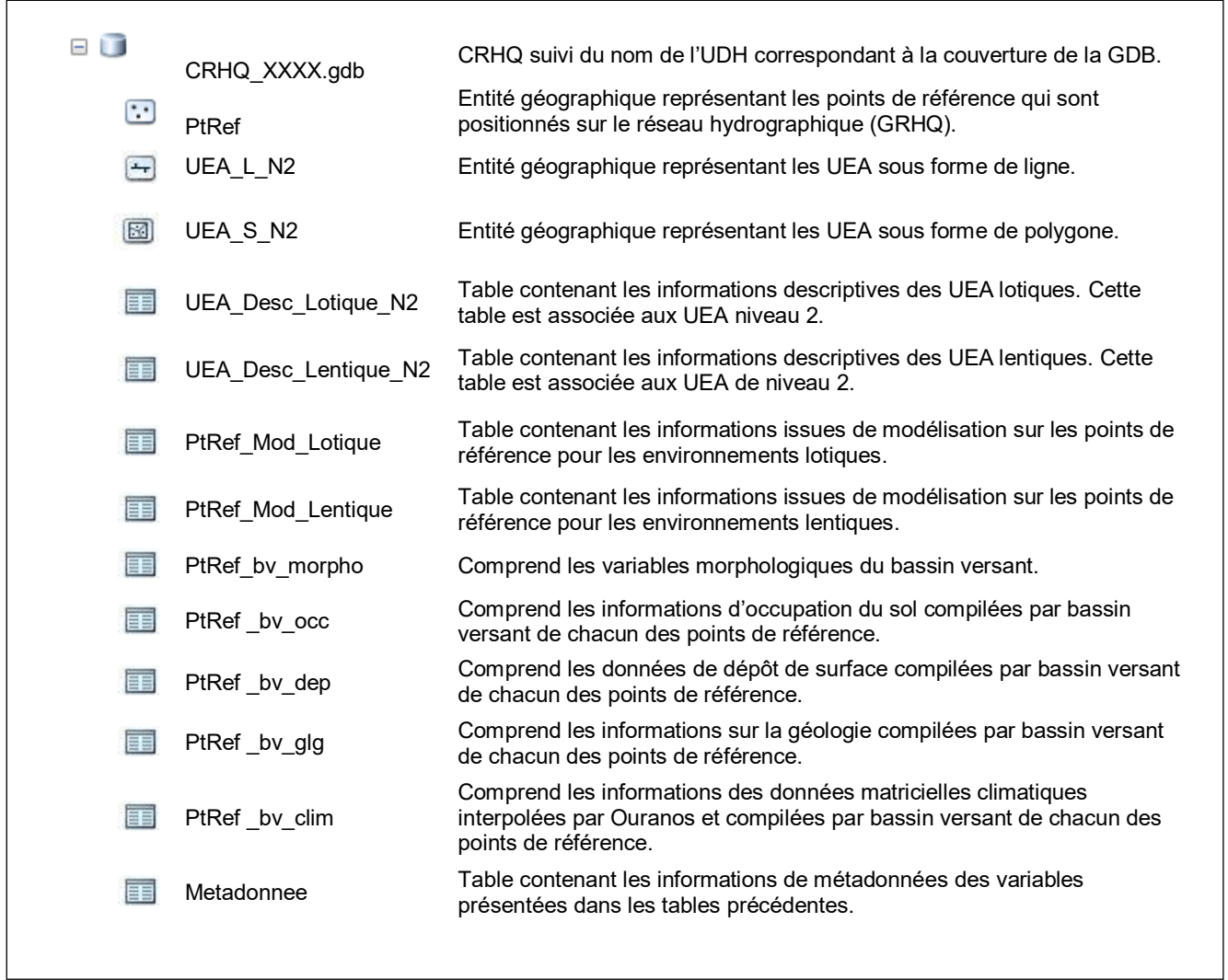

#### <span id="page-11-0"></span>**3- Méthodologie générale**

La cartographie des unités écologiques aquatiques nécessite de nombreuses sources cartographiques autant pour leur délimitation que pour leur description. La méthodologie générale associée à la production du CRHQ comprend : (1) le cadre conceptuel, (2) les sources cartographiques et descriptives utilisées, (3) la production des points de référence, (4) la délimitation ou ségrégation des UEA et (5) la caractérisation des UEA. Des typologies peuvent être produites pour classer les UEA et répondre à des objectifs ou projets particuliers, dont ceux qui sont relatifs aux analyses de représentativité de la biodiversité. Ces typologies ne sont pas intégrées dans la version actuelle du jeu de données du CRHQ.

#### <span id="page-11-1"></span>**3.1 Cadre conceptuel**

Le CRHQ s'intéresse à la connaissance des écosystèmes aquatiques. Il a pour objectif central de décrire le biotope aquatique afin de nous aider dans la connaissance de ces écosystèmes auxquels nous sommes étroitement liés. La composition, les fonctions et l'organisation hiérarchique des communautés vivantes aquatiques sont en grande partie gouvernées par la structure et les processus qui déterminent le biotope (Vannote et collab., 1980, Frissel et collab., 1986, Miller, 2008). Le biotope apparaît alors comme une clé permettant d'aborder la complexité du vivant. Le CRHQ propose un cadre de référence hiérarchique de cartographie et de caractérisation du biotope aquatique basé sur les processus et les facteurs qui gouvernent leur fonctionnement. Plus concrètement, ce cadre de référence vise la reconnaissance d'unités qui constituent le biotope aquatique, soit des milieux géographiques dont les caractéristiques physiques offrent des conditions nécessaires à la vie et au développement d'espèces vivant dans l'eau. Des seuils perceptibles le long des gradients environnementaux permettent de proposer une ségrégation spatiale représentative de cette réalité.

La cartographie et la caractérisation des biotopes aquatiques au sein du CRHQ reposent sur les unités écologiques aquatiques (UEA), des unités spatiales dont les propriétés, les caractéristiques physiques et les fonctions sont relativement homogènes et cohérentes. Elles offrent une vue statique, une boîte qui délimite, au sein de gradients environnementaux, des entités aquatiques constituées dans le but de révéler et d'étudier les liens entre les êtres vivants et leurs habitats. Les UEA facilitent l'intégration des connaissances et des analyses sur les écosystèmes aquatiques de manière écologique cohérente. Cette cartographie est appliquée suivant une approche hiérarchique à travers des niveaux de perception afin de révéler différents niveaux d'organisation du biotope.

Conceptuellement, le CRHQ se compose de niveaux de perception hiérarchiquement liés. Chacun de ces niveaux de perception fait référence à un niveau particulier de l'organisation hiérarchique du biotope et ne correspond pas à des échelles cartographiques. Le CRHQ propose actuellement deux niveaux de perception des UEA, soit le niveau 1 qui correspond au contexte général d'écoulement incluant le milieu aquatique en soi, ainsi que le milieu environnant, par exemple la vallée, et le niveau 2 qui est basé sur la reconnaissance de la dynamique

hydrosédimentaire des milieux aquatiques. Il permet par exemple de distinguer les environnements lotiques et lentiques.

La production des UEA de niveau 2 a été privilégiée pour la première version du CRHQ, puisque ce niveau est très approprié pour la réalisation d'analyses de nature hydrologique (figure 4) répondant aux besoins exprimés par plusieurs intervenants pour l'élaboration des plans régionaux des milieux humides et hydriques. Le niveau 1 est défini, mais sera intégré ultérieurement au jeu de données cartographiques. Le CRHQ est un cadre évolutif qui sera bonifié au fur et à mesure de l'évolution des connaissances sur les écosystèmes aquatiques. Le CRHQ devra notamment s'adapter à la nouvelle GRHQ haute résolution qui sera basée sur les données Lidar.

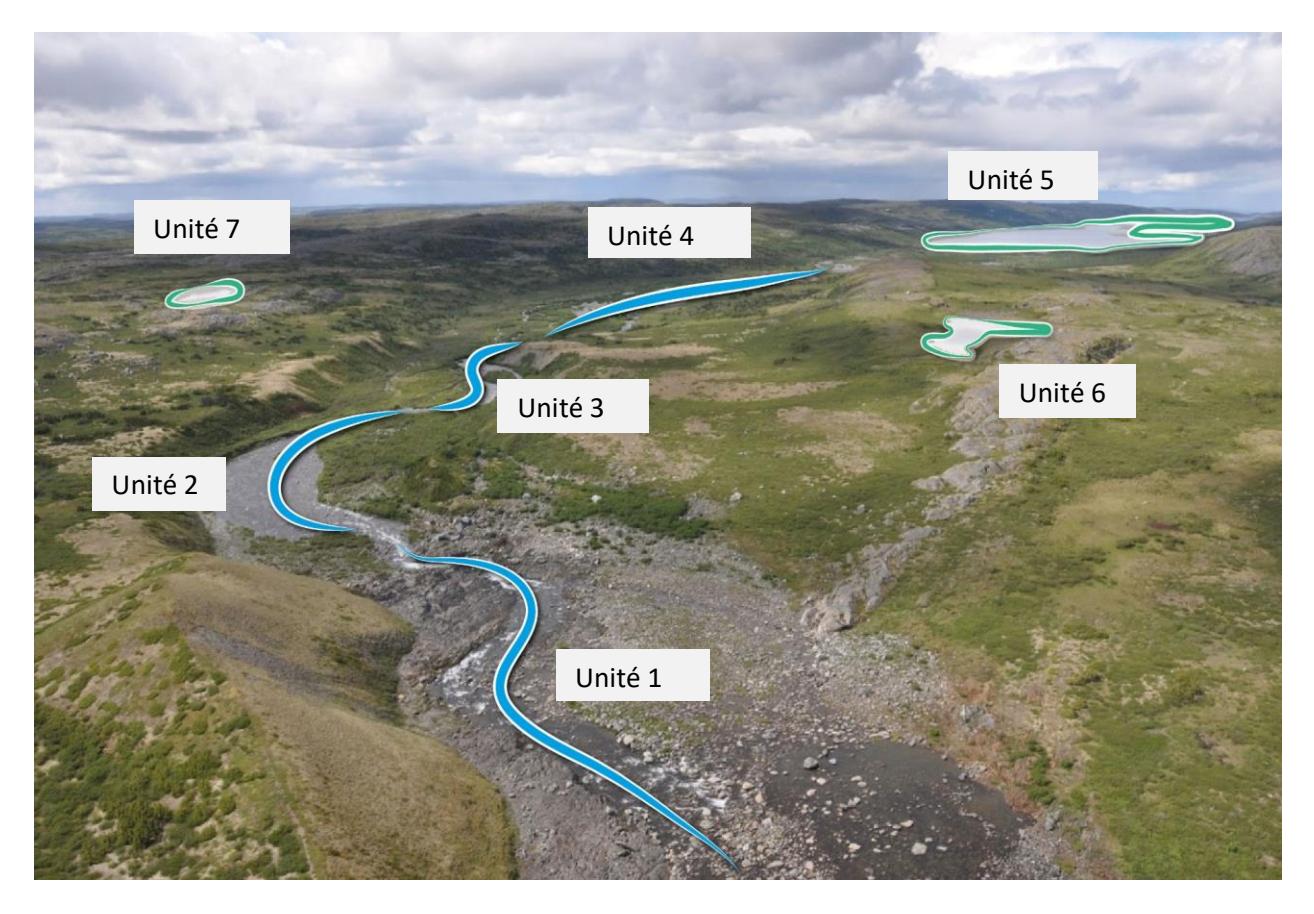

<span id="page-12-0"></span>**Figure 4 : Exemple des unités écologiques aquatiques de niveau 2 du CRHQ**

### <span id="page-13-0"></span> **3.2 Sources cartographiques**

Le CRHQ utilise des données cartographiques de base et des sources de données variées. Dans un premier temps, un outil cartographique est utilisé comme géométrie de base pour les différentes analyses, puis des données sources permettent de caractériser les éléments du cadre.

#### **Données de base : Géobase du réseau hydrographique du Québec (GRHQ)**

Le CRHQ utilise la Géobase du réseau hydrographique du Québec (GRHQ) comme référentiel cartographique de base autant comme structure vectorielle que pour l'ensemble de ses propriétés topologiques de réseau qui assurent plusieurs fonctions dans le développement du CRHQ (figure 5):

- Localiser les unités écologiques aquatiques;
- Localiser les points de référence auxquels sont associées les informations sur les milieux aquatiques (locales et de bassin versant);
- Caractériser certaines variables, dont la pente du chenal et la largeur du cours d'eau;
- Analyser les aspects de connectivité à l'aide du graphe;
- Associer les données d'élévation provenant du modèle de terrain Lidar directement dans le réseau linéaire, permettant ainsi d'évaluer la pente d'un cours d'eau;
- Améliorer les modèles d'écoulement de surface qui sont modélisés à l'aide d'un modèle D8. Ces modèles permettent de cumuler des données associées au bassin versant le long du réseau, telles que l'utilisation du territoire.

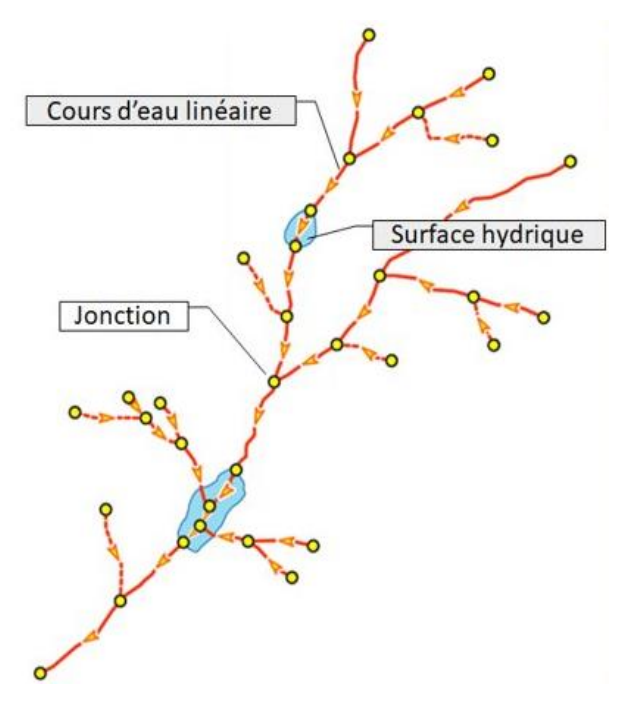

**Figure 5:** Réseau topologique de la GRHQ

#### **Sources de données**

Les sources cartographiques et descriptives utilisées pour caractériser les UEA sont de provenances variées et se limitent au territoire québécois. Ainsi, la description du bassin versant des cours d'eau transfrontaliers est partielle.

#### <span id="page-14-0"></span>**Tableau 2 : Sources de données descriptives**

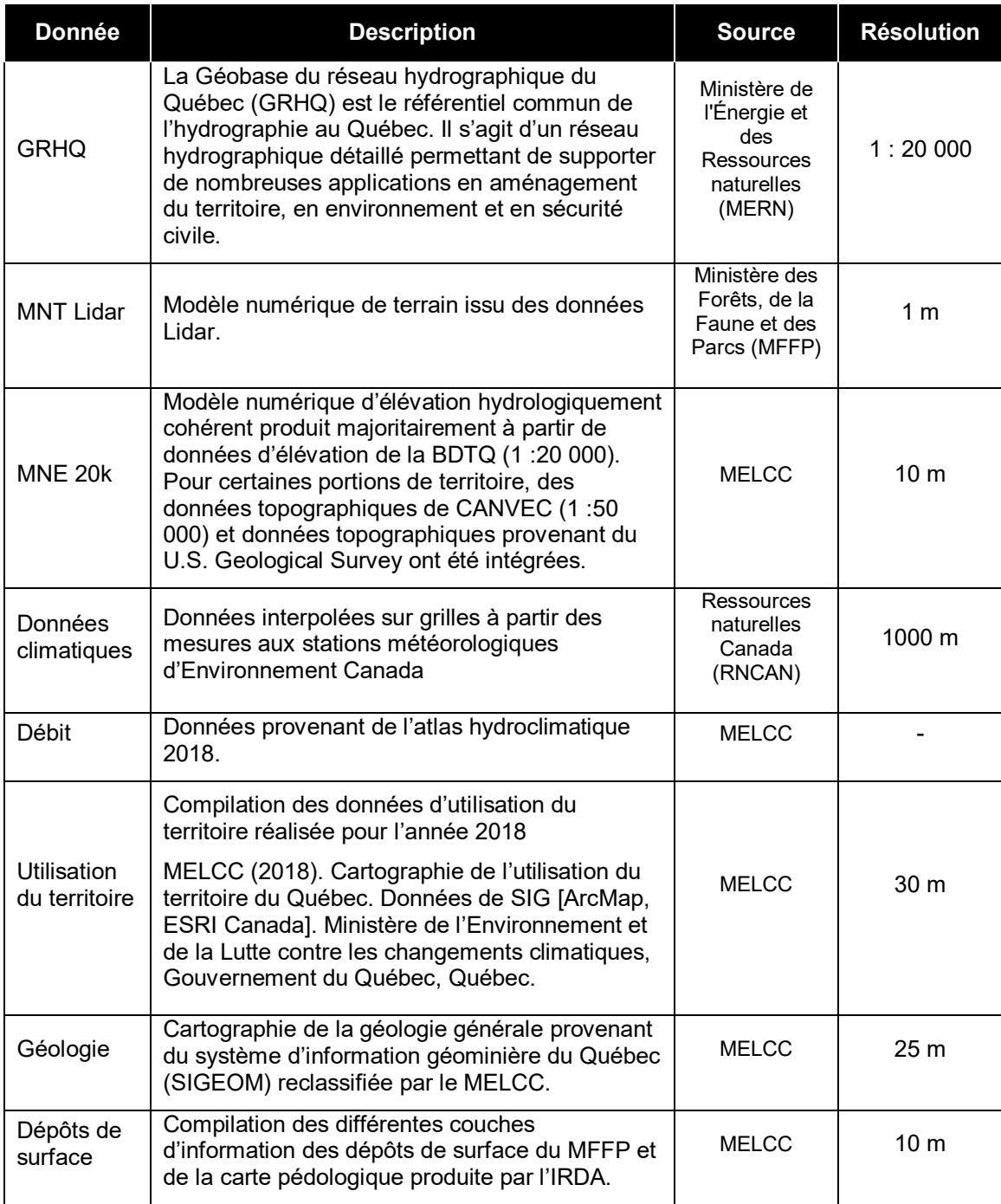

#### <span id="page-15-0"></span>**3.3 Production des points de référence**

Les points de référence distribuent de manière systématique un vaste ensemble d'informations sur les écosystèmes aquatiques. Ils ont été créés afin de supporter la détection de caractéristiques menant à la segmentation des UEA ainsi que la caractérisation de celles-ci (figure 6). Ils permettent notamment de décrire des patrons d'écoulement au sein des UEA, ce qui permet d'enrichir notre connaissance du biotope. Les points sont créés à partir de la GRHQ. Ils suivent ainsi le filamentaire d'écoulement suivant un pas de 100 mètres. Ils contiennent notamment des informations liées à la GRHQ qui permettent de s'y référer et d'utiliser les fonctionnalités de la topologie du réseau, notamment par les champs de positions du point ainsi qu'avec l'identifiant du point se trouvant en aval. Ces points de référence décrivent le type d'entité qu'ils représentent, tel qu'une unité lotique ou lentique (exutoire), ainsi que certains liens entre les entités, tels les affluents secondaires ainsi que les lacs isolés (Exutoire I). De plus, ils contiennent des données ou variables relatives aux facteurs qui gouvernent le fonctionnement des écosystèmes aquatiques (hydrologie, hydrogéomorphologie, hydraulique, physicochimie). Les données compilées au point de référence représentent des variables locales (largeur du cours d'eau, pente d'écoulement, etc.) et des variables de bassin versant (ratio de drainage, pente moyenne du bassin versant, proportion de classes géologiques, etc.). La compilation des informations se fait à partir de nombreuses sources de données descriptives énumérées précédemment dans le tableau 2.

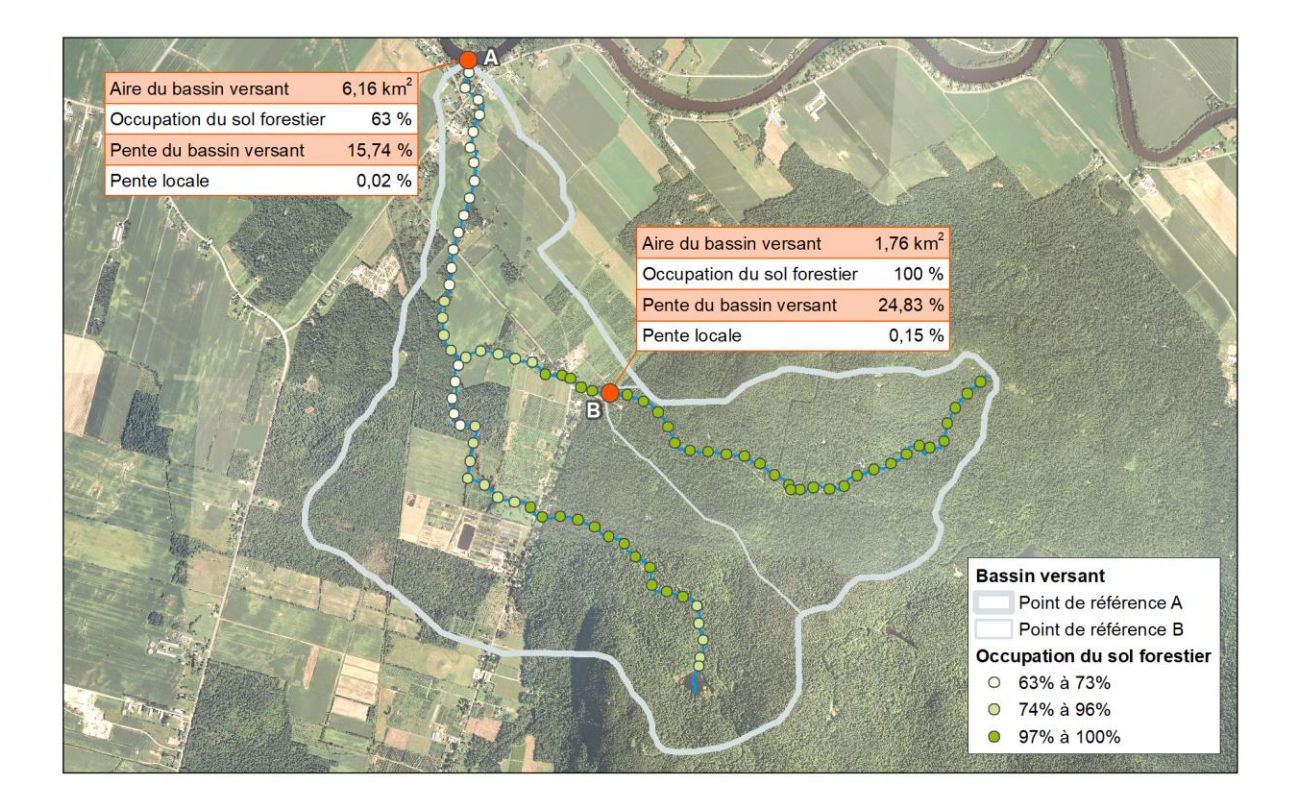

**Figure 6 : Exemple de données descriptives aux points de référence**

### <span id="page-16-0"></span>**3.4 Délimitation des UEA**

La délimitation des UEA de niveau 2 repose essentiellement sur les concepts de l'hydromorphologie et la reconnaissance de changements dans les patrons d'écoulement. Dans le cas des cours d'eau, ces patrons d'écoulement se traduiront par le style fluvial. La représentation cartographique des UEA est basée sur le réseau hydrographique de surface 1 : 20 000 provenant de la Géobase du réseau hydrographique du Québec (GRHQ). Les environnements aquatiques y sont représentés sous la forme d'entités géométriques linéaires et surfaciques. La délimitation des UEA lentiques provient directement de la cartographie des plans d'eau contenus dans la base de données GRHQ (couche RH\_S). Pour la délimitation des UEA lotiques (cours d'eau), le réseau hydrographique linéaire de la GRHQ (couche RH\_L) est segmenté selon deux méthodes, soit par méthode numérique automatisée ou par méthode de géo-interprétation (au jugé). La méthode automatique est privilégiée pour couvrir une grande étendue de territoire et lorsqu'il n'est pas possible de réaliser des UEA par géo-interprétation.

#### **Méthode numérique automatisée**

Cette méthode consiste à détecter de manière automatique des ruptures morphologiques (pentes, inflexions) le long du filamentaire d'écoulement. Ces données proviennent des points de référence qui permettent d'évaluer la pente du cours d'eau ainsi que l'angle de déviation entre les points. La description du style fluvial est déterminée par classification assistée. La technique des forêts aléatoires avec l'outil *Scikit-learn* (Pedregosa et collab., 2011) est employée pour reconnaître la forme rectiligne ou linéaire ou les méandres en fonction de variables clés (pente, angle de déviation, puissance spécifique et sinuosités). La forme rectiligne peut être une indication que le cours d'eau a potentiellement été rectifié.

Lorsque les UEA sont délimitées par géo-interprétation sur le territoire, les UEA numériques sont utilisées pour caractériser les cours d'eau de petite taille ayant entre 5 et 50 km² de bassin versant. Cette méthode est également utilisée pour couvrir une grande étendue et lorsqu'il n'est pas possible de réaliser des UEA par géo-interprétation. Une carte présentant l'étendue cartographique des UEA et la méthode de délimitation employée est disponible sur le site Données Québec avec le jeu de données.

#### **Méthode par géo-interprétation (au jugé)**

Les UEA au jugé sont délimitées par géo-interprétation des caractéristiques géomorphologiques des cours d'eau. L'unité de niveau 2 décrit le lit majeur et est généralement constituée d'une séquence de faciès issue d'un équilibre hydrosédimentaire particulier. La délimitation consiste à définir des unités homogènes au niveau de la pente, du confinement, de la structure du chenal ainsi que du style fluvial. Les principaux outils sont l'analyse d'orthophotographies (temporelle lorsque cela est possible), de modèles numériques de terrain Lidar, des dépôts de surface ainsi que de différentes thématiques telles que l'occupation du sol, la cartographie détaillée des milieux humides et le répertoire des barrages du Québec.

Une limite de taille de cours d'eau a été déterminée, car il devient difficile de percevoir les changements pour des cours d'eau de petite taille. Les UEA par géo-interprétation sont délimitées uniquement pour les cours d'eau ayant au moins 50 kilomètres carrés de bassin versant. Établie pour l'Atlas des territoires d'intérêt pour la conservation dans les basses terres du Saint-Laurent (Jobin et collab., 2019), cette méthode est en constante évolution. La dynamique d'un cours d'eau étant très variable, les orthophotographies disponibles ne permettent pas toujours de bien évaluer les composantes morphologiques du cours d'eau et le style fluvial. Une validation terrain doit compléter cette identification. De plus, cette méthode requiert beaucoup de temps et elle n'est pas toujours possible selon le territoire à couvrir.

### <span id="page-17-0"></span>**3.5 Caractérisation des UEA**

La structure, les fonctions et l'organisation des communautés vivantes aquatiques sont en grande partie déterminées par la structure et les processus qui déterminent le biotope. Pour reconnaître la diversité des habitats aquatiques d'un territoire, il est important de pouvoir les cartographier, les décrire et les classer en tenant compte des facteurs qui gouvernent leur fonctionnement (figure 7).

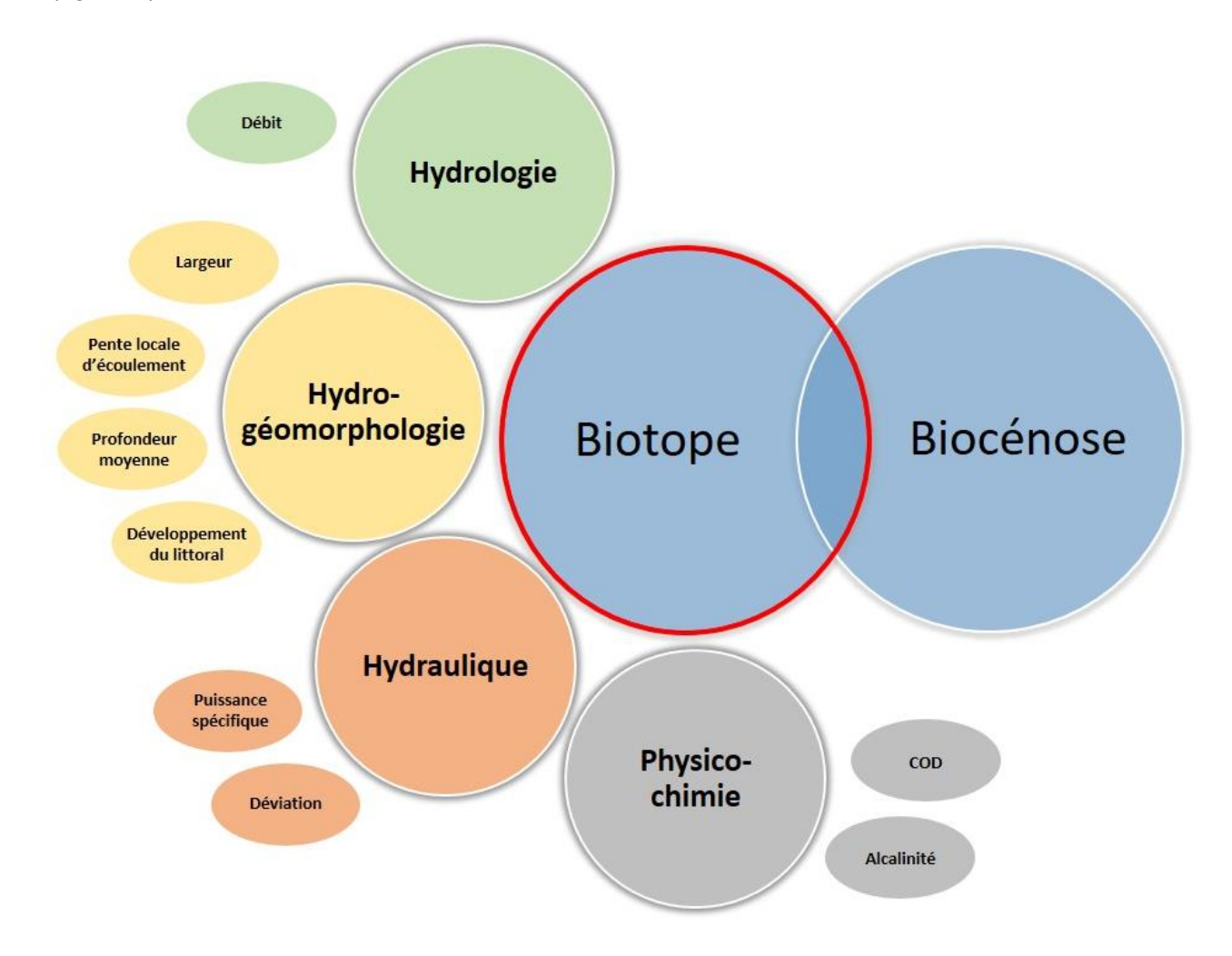

# **Figure 7: Exemple de variables descriptives en fonction des facteurs structurants de l'écosystème**

La caractérisation des unités est en grande partie réalisée à partir des points de référence générés le long du réseau hydrographique. Ces points permettent de rassembler l'information obtenue par analyse spatiale et ces informations peuvent être à la fois utilisées pour délimiter les UEA et compilées par UEA afin de compléter leurs descriptions.

#### **Données aux points de référence**

Les données sont compilées aux points de référence selon trois catégories de variables ayant des méthodes différentes. Les données sont classées dans la base de données en fonction de la méthode employée. De plus, il se peut que pour diverses raisons, les variables ne puissent toutes être compilées au point de référence. Dans ces cas, la valeur n'est pas disponible et -999 est indiqué dans le champ correspondant.

#### Variables locales :

La donnée compilée peut représenter ce qui se trouve directement au point de référence ou être associée à une distance dans l'axe d'un transect au point de référence. Cette méthode permet notamment de calculer la pente et la largeur du cours d'eau à chaque point de référence ainsi que de connaître les données en rive, à proximité de ce point.

#### Variables de bassin versant :

Les données liées au bassin versant associées à chaque point de référence proviennent de matrices d'accumulation produites pour chaque variable décrivant les unités écologiques aquatiques telles des données morphologiques du bassin versant, l'occupation du sol, les dépôts de surface, la géologie, des données climatiques. Ces données cumulées sous forme matricielle doivent être associées aux points de référence. L'ajustement spatial n'est pas toujours possible entre le réseau matriciel et le réseau vectoriel. Un processus de validation est effectué pour s'assurer de la validité de l'information compilée au point de référence. Cette information se retrouve dans la table du point de référence sous forme booléenne (Valide by). De plus, lorsque la thématique couvre moins de 95% du bassin versant au point de référence, aucune valeur n'est compilée pour cette thématique. Les données sont extraites des matrices d'accumulation seulement lorsque le bassin versant est supérieur ou égal à 0,25 kilomètre carré afin de limiter les risques d'erreurs liées à la résolution de la matrice.

#### Variables modélisées :

Plusieurs caractéristiques descriptives des UEA sont obtenues par modélisation. Ces modèles permettent d'obtenir une couverture complète pour des variables qui autrement ne sont disponibles que pour quelques sites faisant l'objet de suivi. Ces données terrain sont utilisées afin d'ajuster des modèles régressifs que l'on applique de manière systématique à partir de variables obtenues par analyse spatiale. Les résultats de ces équations sont toujours accompagnés d'un intervalle de confiance. Ces intervalles doivent être pris en compte dans l'interprétation des résultats. Ils permettent d'ajuster la portée de ces interprétations. Voici les principales variables qui sont obtenues par régression :

- Carbone organique dissous (COD) (Hébert et Blais, 2017)
- Alcalinité
- Profondeur des lacs
- Largeur du chenal

Les points de référence pour lesquels l'application n'a pas été possible affichent une valeur de - 999. Deux raisons peuvent expliquer une telle situation. La première vient d'un manque de données pour alimenter une équation. La suivante est que les données de bassin versant de l'une ou plusieurs données ne couvrent pas suffisamment le territoire. Dans ce cas, le produit n'a pas de résultats. Il est à noter que d'autres variables ne sont pas obtenues directement par modélisation, mais s'appuient sur des données modélisées. C'est le cas par exemple de la puissance spécifique des cours d'eau en crue ainsi que du temps de renouvellement de l'eau des lacs.

#### **Variables descriptives des UEA**

L'information descriptive directement associée aux UEA de niveau 2 rassemble essentiellement des variables de nature hydromorphologique que l'on obtient grâce au processus de découpage. Le détail de ces variables est présenté en annexe.

Selon l'usage envisagé, on pourrait cependant vouloir inclure d'autres informations. Les points de référence contiennent une grande quantité d'informations pouvant servir différents besoins. Il s'agit alors de compiler les variables pertinentes au sein des UEA. Afin de faciliter ce processus, l'identifiant de chaque UEA est inscrit dans la table attributaire des points de référence. Des statistiques peuvent alors être calculées pour chacune des UEA, en établissant le lien entre les points de référence et les tables attributaires pertinentes. Des quantiles sont généralement plus pertinents que la moyenne pour calculer la statistique de chacune des variables des points de références pour chaque UEA. Cette méthode permet d'éviter l'effet de levier d'éventuelles valeurs aberrantes venant de certains points de référence. Pour de telles compilations statistiques, il est important de prendre en compte la validité de l'information associée aux points de référence. Comme nous l'avons mentionné plus haut, en ce qui concerne les variables descriptives associées au bassin versant, elles peuvent ne pas avoir été intégrées puisqu'elles n'étaient pas valides. Si tel est le cas, le champ Valide bv indiquera la valeur '0'. Ces points ne devraient pas être considérés pour compiler des variables descriptives du bassin versant.

## <span id="page-20-0"></span>**4- Portée et limitation**

Le CRHQ est établi à partir d'un vaste ensemble de données et de méthodes ayant leurs caractéristiques propres. L'étendue spatiale, la précision et la justesse de chacun de ces éléments contribuent à en déterminer la portée. On entend par portée le niveau d'interprétation que l'on peut atteindre avec le CRHQ, dans une marge d'erreur acceptable.

Dans sa version actuelle, la représentation spatiale des UEA est obtenue de l'hydrographie de base de la GRHQ qui est actuellement offerte à l'échelle 1 : 20 000. L'échelle de représentation spatiale des UEA en est donc directement tributaire et possède la même portée spatiale que les données de la GRHQ. Puisque la GRHQ est en voie de vivre une amélioration de sa précision, car l'hydrographie sera désormais issue de données Lidar, le CRHQ suivra cette évolution. Cela augmentera la précision dans la représentation spatiale des UEA, ce qui en augmentera la portée interprétative.

Dans le cas de l'interprétation du style fluvial, des orthophotos sont employées. Selon leur qualité, celles-ci ne permettent pas toujours de produire des interprétations avec un niveau de justesse constant. Qui plus est, notre capacité à reconnaître l'étendue spatiale d'un style fluvial en particulier n'émane pas d'une science exacte, mais plutôt de concepts écologiques et hydromorphologiques que l'on doit interpréter.

En ce qui concerne l'estimation des paramètres physicochimiques de l'eau, la précision des estimations varie selon la variable considérée. On ne peut donc pas appliquer un niveau de confiance de manière globale, mais plutôt se référer aux limites présentées dans ce cas-ci par des intervalles de confiance calculées pour chaque valeur de chaque variable. Pour aider à déterminer la portée de chacune des variables, différents outils sont et seront mis à contribution. Essentiellement, il s'agit des résultats de validations appliqués aux unités spatiales et attributs du CRHQ. Actuellement, les outils de validation disponibles se limitent aux intervalles de confiance associés aux données issues de régressions. Ces intervalles peuvent servir à estimer les chances qu'une interprétation soit juste ou, à l'inverse, erronée. Cela doit pouvoir aider l'utilisateur à évaluer le risque associé à l'utilisation du CRHQ dans un processus de prise de décision. Les informations n'émanant pas de régression, soit l'étendue spatiale des UEA et les autres attributs, n'ont pas encore fait l'objet d'une validation. Celle-ci est cependant prévue. En l'absence de données de validation, il revient à l'utilisateur de juger des enjeux pouvant découler d'interprétations et d'actions prises à partir de données pour lesquelles la marge d'erreur reste inconnue.

Les limitations associées à l'utilisation de la donnée sont importantes, étant donné que le CRHQ ne peut refléter parfaitement la réalité écologique des écosystèmes. Cette cartographie ne doit donc pas servir à calculer avec exactitude des dimensions ou une superficie pour des cas d'autorisations environnementales et n'a, en aucun cas, valeur légale.

### <span id="page-21-0"></span>**5- Perspectives d'utilisation**

Le CRHQ est un outil cartographique regroupant des connaissances structurées sur les écosystèmes aquatiques et qui permet la réalisation de nombreuses applications par les utilisateurs (ministères, municipalités régionales de comté, organismes de bassins versants, organismes en conservation, chercheurs, etc.).

Le CRHQ n'est pas une finalité en soi. Il vise à pouvoir cartographier, décrire et classer les biotopes aquatiques en tenant compte des facteurs qui gouvernent leur fonctionnement. Les analyses et les applications de cet outil cartographique sont nombreuses et peuvent répondre à différents objectifs, que ce soit pour des analyses de biodiversité, des analyses hydrogéomorphologiques ou pour compiler des variables territoriales en tout point sur le réseau hydrographique. Le CRHQ peut notamment être utilisé pour supporter des caractérisations de la diversité des habitats aquatiques d'un territoire, des caractérisations de mobilité potentielle des cours d'eau, des caractérisations de corridors riverains et des estimations systématiques des concentrations de paramètres de qualité de l'eau sur le réseau hydrographique.

Pour des analyses de diversité des habitats aquatiques, la spatialisation d'unités homogènes ainsi que la description de celles-ci permettent de dégager des classes d'environnements aquatiques. Ces informations peuvent notamment servir à créer des typologies des lacs et des cours d'eau facilitant l'identification de milieux naturels à conserver, comme le propose le cadre du projet de l'Atlas des territoires d'intérêt pour la conservation dans les basses terres du Saint-Laurent (Jobin et collab., 2019).

Pour des analyses relatives à l'hydrogéomorphologie des cours d'eau, les UEA de niveau 2 et les éléments descriptifs fournissent une grande quantité d'information. Elles permettent notamment de fournir des informations sur la mobilité des cours d'eau, de distinguer les portions de cours d'eau rectilignes ou potentiellement linéarisées et de dresser un portrait des différents styles fluviaux sur un territoire donné.

Pour des analyses sur l'état de la qualité de l'eau, plusieurs modèles prédictifs peuvent être déployés en utilisant les variables compilées aux points de référence. Des modèles d'alcalinité et de carbone organique dissous sont déjà appliqués à même les points de référence. Ces analyses sont possibles puisque chaque point de référence compile les données de géologie et d'utilisation du territoire pour le bassin versant de ce point.

### <span id="page-22-0"></span>**Responsables des données**

Les mises à jour seront faites au besoin et selon la mise à jour des données sources. Pour le signalement de toute erreur technique, les personnes-ressources suivantes peuvent être contactées :

Joany Suazo, Direction de la connaissance écologique, MELCC Téléphone : 418 521-3907, poste 4479, et courriel : joany.suazo@environnement.gouv.qc.ca

Danielle Leclerc, Direction de la connaissance écologique, MELCC Téléphone : 418 521-3907, poste 4419, et courriel : [danielle.leclerc@environnement.gouv.qc.ca](mailto:danielle.leclerc@environnement.gouv.qc.ca)

Jean-François Labelle, Direction de la connaissance écologique, MELCC Téléphone : 418 521-3907, poste 4695, et courriel : [jean](mailto:jean-francois.labelle@environnement.gouv.qc.ca)[francois.labelle@environnement.gouv.qc.ca](mailto:jean-francois.labelle@environnement.gouv.qc.ca)

### <span id="page-22-1"></span>**Droits d'utilisation**

Le CRHQ est distribué sous licence Creative Commons 4.0 – Attribution (CC BY). Cette licence permet à d'autres personnes de distribuer, de remixer, d'arranger et d'adapter les données, et ce, même à des fins commerciales, tant qu'elles attribuent le crédit de la création originale au MELCC en citant correctement la source. L'utilisateur doit créditer les données, intégrer un lien vers la licence et indiquer si des modifications ont été effectuées avant toute rediffusion. Il doit indiquer ces informations par tous les moyens raisonnables, sans toutefois suggérer que le Ministère le soutient ou soutient la façon dont il a utilisé les données.

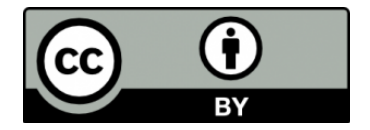

#### <span id="page-23-0"></span>**Références**

FRISSEL, C.A., W.J. LISS, C.E. WARREN et M.D. HURLEY (1986). A Hierarchical Framework for Stream Habitat Classification : Viewing Streams in a Watershed Context. *Environmental Management* 10 : 199-214.

HÉBERT, S., et D. BLAIS (2017). *Territoire et qualité de l'eau : développement de modèles prédictifs*, Québec, ministère du Développement durable, de l'Environnement et de la Lutte contre les changements climatiques, Direction générale du suivi de l'état de l'environnement et Direction de l'expertise en biodiversité, ISBN 978-2-550-77770-0 (PDF), 30 p.

JOBIN, B., L. Gratton, M.-J. Côté, O. Pfister, D. Lachance, M. Mingelbier, D. Blais, A. Blais et D. Leclair (2019). *Atlas des territoires d'intérêt pour la conservation dans les basses terres du Saint-Laurent : rapport méthodologique version finale, incluant la région de l'Outaouais*. Environnement et Changement climatique Canada, ministère de l'Environnement et de la Lutte contre les changements climatiques, ministère des Forêts, de la Faune et des Parcs. Plan d'action Saint-Laurent, Québec, 158 p.

MELCC (2018). Cartographie de l'utilisation du territoire du Québec. Données de SIG [ArcMap, ESRI Canada]. Ministère de l'Environnement et de la Lutte contre les changements climatiques, Gouvernement du Québec, Québec.

MILLER, W., III. (2008). *The Hierarchical Structure of Ecosystems: Connections to Evolution*. Evolution: Education & Outreach; New York, vol. 1, n° 1, January, 16-24.

PEDREGOSA et collab. (2011). [Scikit-learn: Machine Learning in Python,](http://jmlr.csail.mit.edu/papers/v12/pedregosa11a.html) *JMLR* 12, p. 2825-2830.

VANNOTE, R.L., G.W. MINSHALL, K.W. CUMMINS, J.R. SEDELL et E. GUSHING (1980). The river continuum concept. *Canadian Journal of Fisheries and Aquatic Science* 37: 130-137.

<span id="page-24-0"></span>**ANNEXE I Description des entités géographiques et des tables de valeur contenues dans le CRHQ**

| Nom du champ   | <b>Description</b>                                                                           |                                                                                                 |
|----------------|----------------------------------------------------------------------------------------------|-------------------------------------------------------------------------------------------------|
| <b>Id_UEA</b>  | Identifiant unique de l'unité écologique aquatique de représentation<br>linéaire de niveau 2 |                                                                                                 |
|                |                                                                                              | Type d'écoulement de l'unité écologique aquatique                                               |
| Type_ecoul     | Valeur                                                                                       | Description                                                                                     |
|                | Lotique                                                                                      | Unité représentant un écoulement lotique                                                        |
|                | Lentique                                                                                     | Unité représentant un écoulement lentique                                                       |
|                | <b>Diffus</b>                                                                                | Unité représentant un écoulement diffus                                                         |
|                |                                                                                              | Méthode cartographique pour la ségrégation des unités écologiques                               |
|                | aquatiques                                                                                   |                                                                                                 |
| <b>Methode</b> | Valeur                                                                                       | Description                                                                                     |
|                | Au jugé                                                                                      | Unité écologique aquatique délimitée par photo-<br>interprétation                               |
|                | Numérique                                                                                    | Unité écologique aquatique délimitée de façon<br>automatique en fonction de critères déterminés |
| Id_UEA_aval    | Identifiant de l'unité écologique aquatique se trouvant en aval                              |                                                                                                 |
| Long_km        | Longueur de l'unité écologique aquatique en kilomètres                                       |                                                                                                 |
| Abv_km2        | Aire du bassin versant à l'exutoire de l'unité écologique aquatique en<br>kilomètres carrés  |                                                                                                 |
| Date_maj       |                                                                                              | Date de mise à jour de l'unité écologique aquatique                                             |

<span id="page-25-0"></span>**Tableau 3 : Description de la table attributaire de la couche UEA\_L\_N2** 

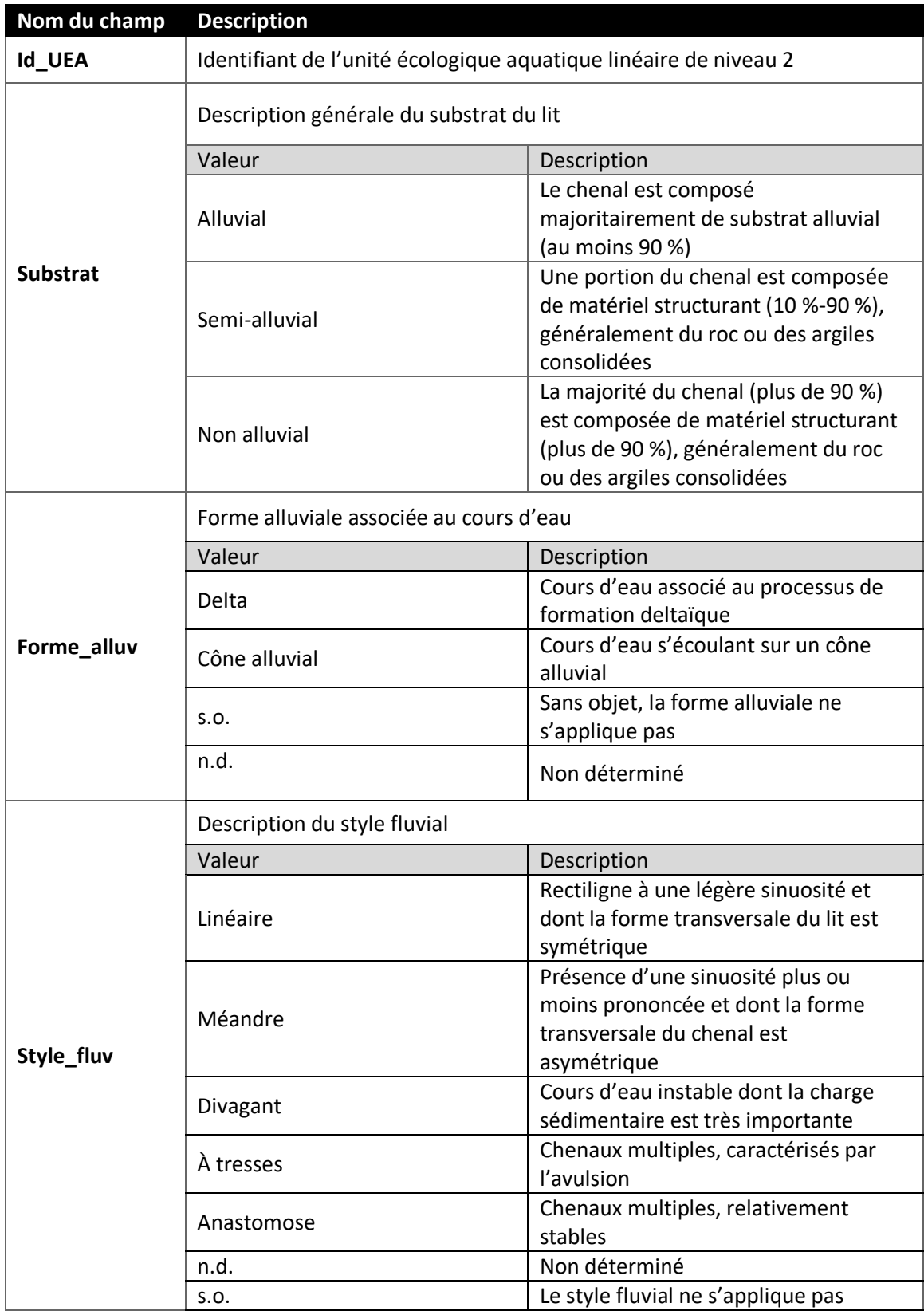

<span id="page-26-0"></span>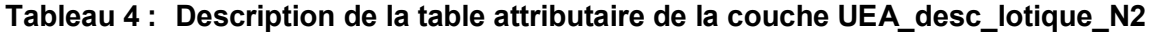

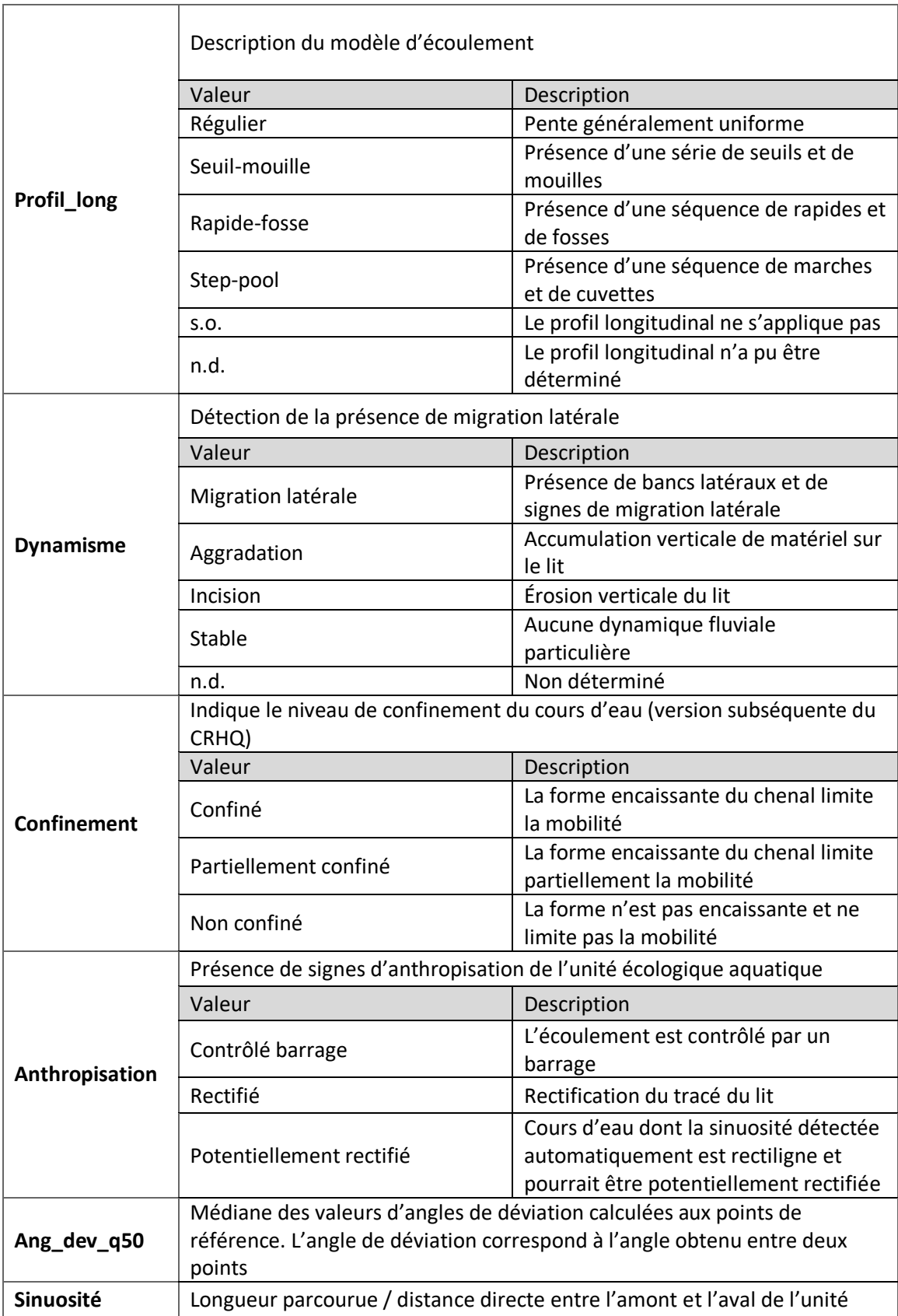

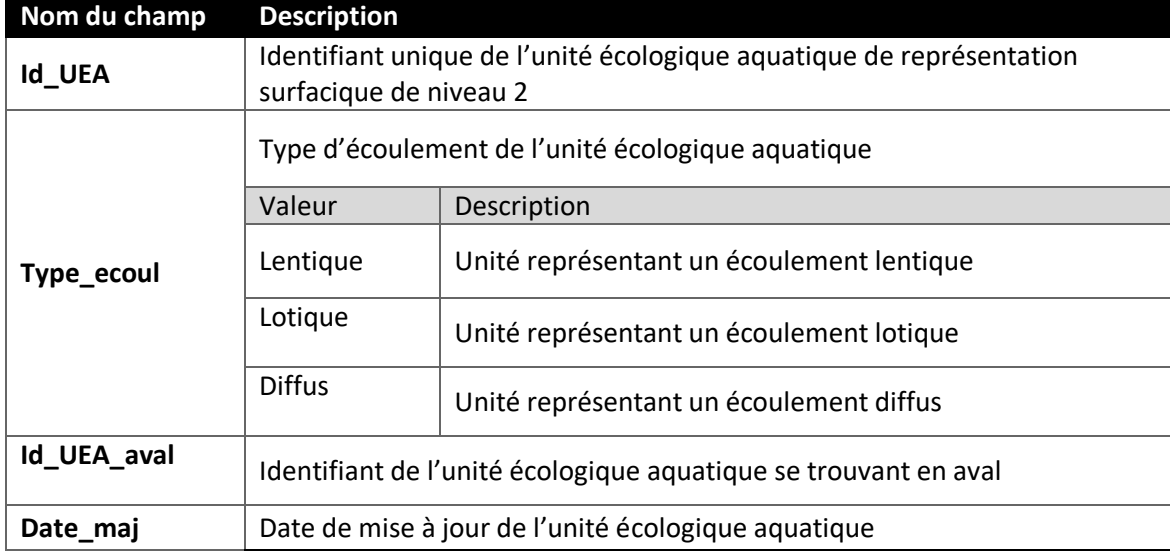

# <span id="page-28-0"></span>**Tableau 5 : Description de la table attributaire de la couche UEA\_S\_N2**

# <span id="page-28-1"></span>**Tableau 6 : .. Description de la table attributaire UEA\_desc\_lentique\_N2**

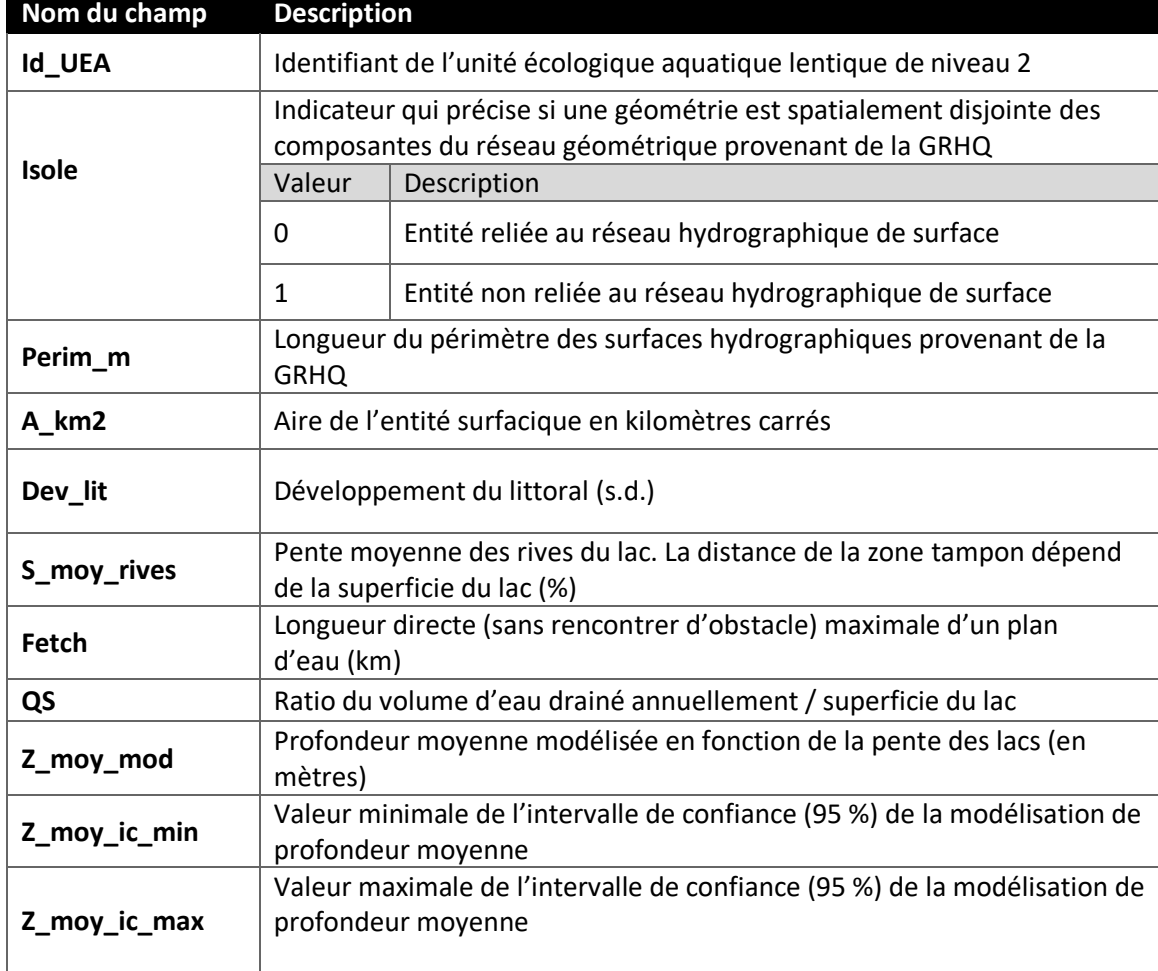

# <span id="page-29-0"></span>**Tableau 7 : Description de la table attributaire de la couche PtRef**

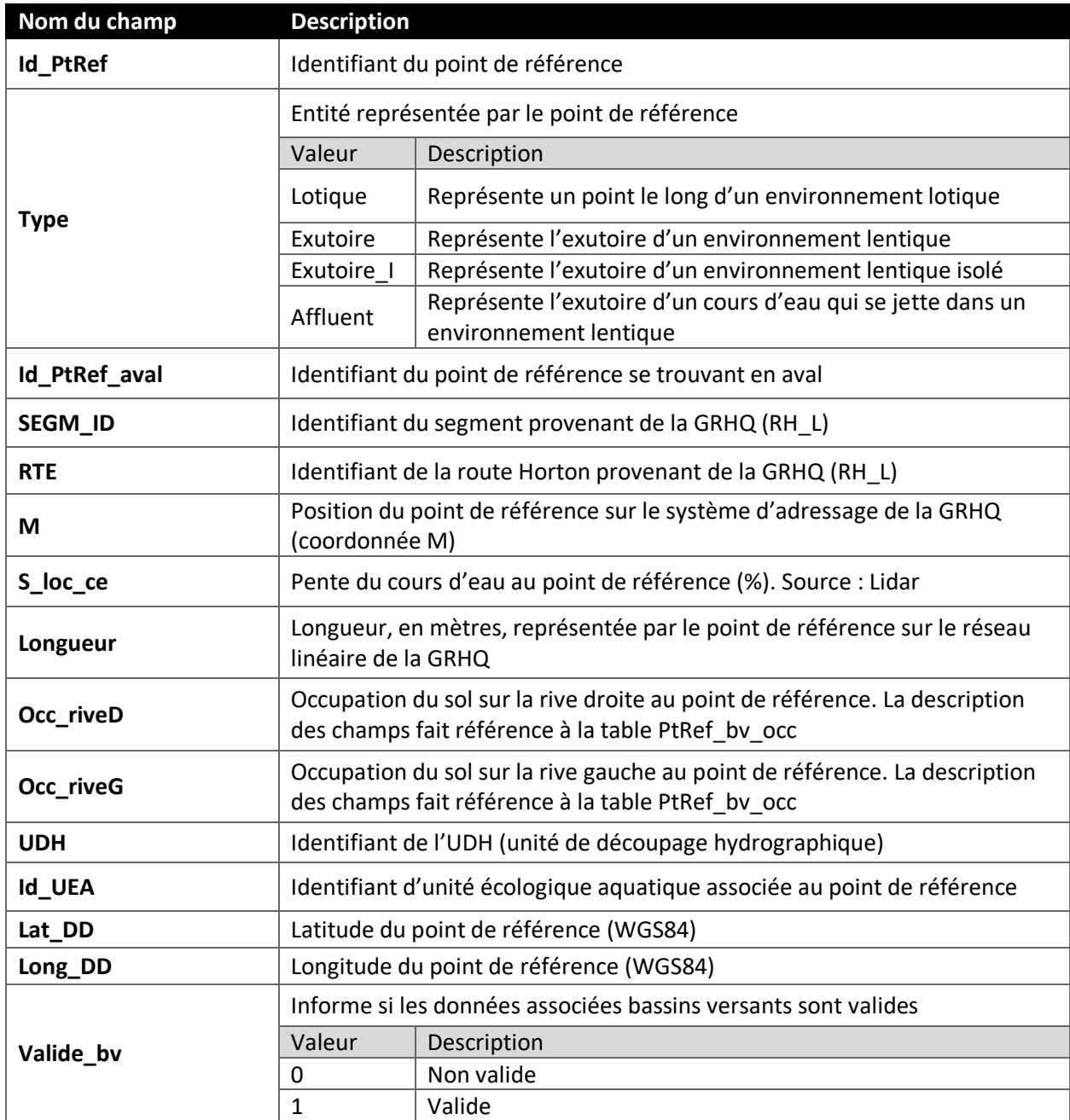

| Nom du champ  | <b>Description</b>                                                                                | Unité           |
|---------------|---------------------------------------------------------------------------------------------------|-----------------|
| Id_PtRef      | Identifiant unique du point de référence                                                          |                 |
| Abv_km2       | Aire du bassin versant                                                                            | km <sup>2</sup> |
| Abv_terre_km2 | Aire de la portion terrestre du bassin versant                                                    | km <sup>2</sup> |
| Ratio_d       | Ratio de drainage (aire terrestre/aire en eau).                                                   | $m^2/m^2$       |
| S_moy         | Pente moyenne du bassin versant à partir du modèle<br>numérique d'élévation (Source : MNE 20k)    | %               |
| Alt_moy       | Altitude moyenne du bassin versant à partir du modèle<br>numérique d'élévation (Source : MNE 20k) | m               |

<span id="page-30-0"></span>**Tableau 8 : Description de la table attributaire PtRef\_bv\_morpho** 

<span id="page-30-1"></span>**Tableau 9 : Description de la table attributaire PtRef\_bv\_clim** 

| Nom du champ | <b>Description</b>                                                                                    | Unité           |
|--------------|----------------------------------------------------------------------------------------------------|-----------------|
| Id_PtRef     | Identifiant unique du point de référence                                                              |                 |
| At mc        | Température moyenne annuelle du bassin versant                                                        | °C              |
| Ap_mc        | Précipitation totale annuelle du bassin versant                                                       | mm              |
| GS10_t_mc    | Température moyenne de l'air dans le bassin versant<br>durant la saison de croissance - seuil à 10 °C | °C              |
| AEDD20_mc    | Cumulatif annuel des degrés-jour au-dessus de 20 °C                                                   | degrés-<br>jour |
| Vol_drn_an   | Volume d'eau drainé annuellement (WB APmc)                                                            | m <sup>3</sup>  |

| Nom du champ | <b>Description</b>                       | Unité |
|--------------|------------------------------------------|-------|
| Id_PtRef     | Identifiant unique du point de référence |       |
| ant          | Anthropique                              | $\%$  |
| arb          | Arbustaies                               | %     |
| cau          | Autre culture                            | $\%$  |
| cfo          | Fourrage                                 | $\%$  |
| cgi          | Culture à grand interligne               | $\%$  |
| cin          | Culture indifférenciée                   | %     |
| cpi          | Culture à interligne étroit              | %     |
| cpr          | Coupe et régénération                    | %     |
| eau          | Eau                                      | $\%$  |
| foc          | Forêt de conifères                       | $\%$  |
| fof          | Forêt de feuillus                        | $\%$  |
| fom          | Forêt mixte                              | $\%$  |
| fri          | Friche                                   | %     |
| lic          | Lichenaie                                | $\%$  |
| mac          | Marécage                                 | %     |
| mar          | Marais                                   | %     |
| ncl          | Non classifié                            | $\%$  |
| phu          | Prairie humide                           | $\%$  |
| snu          | Sol dénudé                               | %     |
| tou          | Tourbière                                | %     |

<span id="page-31-0"></span>**Tableau 10 : Description de la table attributaire PtRef\_bv\_occ** 

| Nom du champ | <b>Description</b>                               | Unité |
|--------------|--------------------------------------------------|-------|
| Id_PtRef     | Identifiant unique du point de référence         |       |
| afm          | Dépôts fluviatiles; alluvions fluvio-marines     | %     |
| ald          | Dépôts fluviatiles; alluvions deltaïques marines | %     |
| alf          | Dépôts fluviatiles; actuels et anciens           | %     |
| alt          | Dépôts d'altérations et de versants; altérations | %     |
| ant          | Anthropique                                      | %     |
| <b>COV</b>   | Dépôts d'altérations et de versants; colluvions  | %     |
| eol          | Dépôts éoliens                                   | %     |
| fgj          | Dépôts fluvioglaciaires; juxtaglaciaires         | %     |
| fgp          | Dépôts fluvioglaciaires; proglaciaires           | %     |
| gla          | Dépôts glacio-lacustres; eau calme               | %     |
| gls          | Dépôts glacio-lacustres; eau agitée              | %     |
| gma          | Dépôts glacio-marins; eau calme                  | %     |
| gms          | Dépôts glacio-marins; eau agitée                 | %     |
| lit          | Dépôts littoraux marins                          | %     |
| ncl          | Non classifié                                    | %     |
| org          | Dépôts organiques                                | %     |
| roc          | Affleurements rocheux                            | %     |
| till         | Dépôts glaciaires                                | %     |

<span id="page-32-0"></span>**Tableau 11 : Description de la table attributaire PtRef\_bv\_dep** 

| Nom du champ   | <b>Description</b>                             | Unité |
|----------------|------------------------------------------------|-------|
| Id_PtRef       | Identifiant unique du point de référence       |       |
| <b>CarbDol</b> | Dolomie                                        | %     |
| <b>CarbX</b>   | Toutes roches contenant des carbonates         | $\%$  |
| I_Fels         | Roches intrusives felsiques                    | %     |
| $L$ Int        | Roches intrusives intermédiaires               | %     |
| I_Maf          | Roches intrusives mafiques                     | %     |
| I_UMaf         | Roches intrusives ultramafiques                | $\%$  |
| M_Carb         | Roches métamorphiques carbonatées              | %     |
| M_Fels         | Roches métamorphiques felsiques                | $\%$  |
| M_Maf          | Roches métamorphiques mafiques                 | $\%$  |
| <b>Ncl</b>     | Non classifié                                  | %     |
| S Arg          | Roches sédimentaires argileuses                | $\%$  |
| S_Carb         | Roches sédimentaires carbonatées               | $\%$  |
| S_Sil          | Roches sédimentaires siliceuses                | %     |
| <b>Schiste</b> | Schiste                                        | $\%$  |
| Sulf           | <b>Sulfures</b>                                | %     |
| <b>Tect</b>    | <b>Tectonites</b>                              | %     |
| V Fels         | Roches volcaniques felsiques                   | %     |
| V_Int          | Roches volcaniques intermédiaires              | %     |
| V Maf          | Roches volcaniques mafiques                    | $\%$  |
| V UMaf         | Roches volcaniques ultramafiques/ultrabasiques | $\%$  |

<span id="page-33-0"></span>**Tableau 12 : Description de la table attributaire PtRef\_bv\_glg** 

| Nom du champ      | <b>Description</b>                                                                                       | Unité            |
|-------------------|----------------------------------------------------------------------------------------------------|------------------|
| Id_PtRef          | Identifiant du point de référence                                                                        |                  |
| Largeur_mod       | Largeur modélisée du chenal du cours d'eau                                                               | m                |
| Q_etiage          | Débit d'étiage provenant de l'Atlas hydroclimatique                                                      | $m^3/sec$        |
| Q_crue            | Débit de crue provenant de l'Atlas hydroclimatique                                                       | $m^3$ /sec       |
| Puiss_sp_etiage   | Puissance spécifique à l'étiage                                                                          | W/m <sup>2</sup> |
| Puiss_sp_crue     | Puissance spécifique en crue                                                                             | W/m <sup>2</sup> |
| Delta_puiss_sp    | Variation de la puissance spécifique                                                                     | W/m <sup>2</sup> |
| Alcalinite_mod    | Alcalinité modélisée                                                                                     | $\mu$ eq/L       |
| Alcalinite_ic_min | Valeur minimale de l'intervalle de confiance (95 %) pour<br>modélisation de l'alcalinité                 | $\mu$ eq/L       |
| Alcalinite_ic_max | Valeur maximale de l'intervalle de confiance (95 %) pour<br>modélisation de l'alcalinité                 | $\mu$ eq/L       |
| COD_mod           | Carbone organique dissous modélisé                                                                       | mg/L             |
| COD_ic_min        | Valeur minimale de l'intervalle de confiance (95 %) pour la<br>modélisation du carbone organique dissous | mg/L             |
| COD_ic_max        | Valeur maximale de l'intervalle de confiance (95 %) pour la<br>modélisation du carbone organique dissous | mg/L             |

<span id="page-34-0"></span>**Tableau 13 : Description de la table attributaire PtRef\_mod\_lotique** 

| Nom du champ      | <b>Description</b>                                                                                       | Unité      |
|-------------------|----------------------------------------------------------------------------------------------------|------------|
| Id_PtRef          | Identifiant du point de référence                                                                        |            |
| Alcalinite_mod    | Alcalinité modélisée                                                                                     | $\mu$ eq/L |
| Alcalinite_ic_min | Valeur minimale de l'intervalle de confiance (95 %) pour<br>modélisation de l'alcalinité                 | $\mu$ eq/L |
| Alcalinite_ic_max | Valeur maximale de l'intervalle de confiance (95 %) pour<br>modélisation de l'alcalinité                 | $\mu$ eq/L |
| COD_mod           | Carbone organique dissous modélisé                                                                       | mg/L       |
| COD_ic_min        | Valeur minimale de l'intervalle de confiance (95 %) pour la<br>modélisation du carbone organique dissous | mg/L       |
| COD_ic_max        | Valeur maximale de l'intervalle de confiance (95 %) pour la<br>modélisation du carbone organique dissous | mg/L       |

<span id="page-35-0"></span>**Tableau 14 : Description de la table attributaire PtRef\_mod\_lentique** 

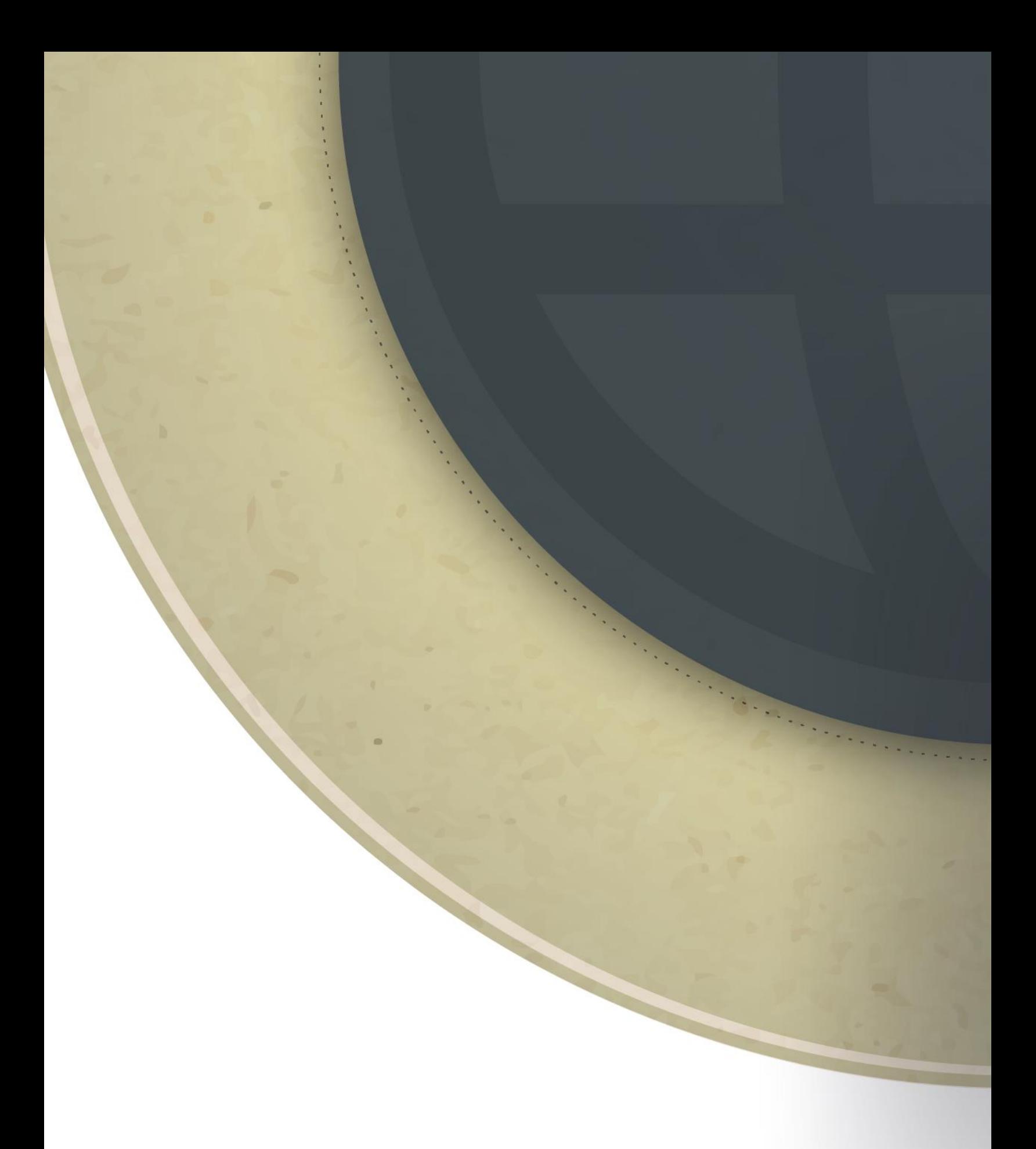

Environnement<br>et Lutte contre<br>les changements<br>climatiques<br>QUÉDEC